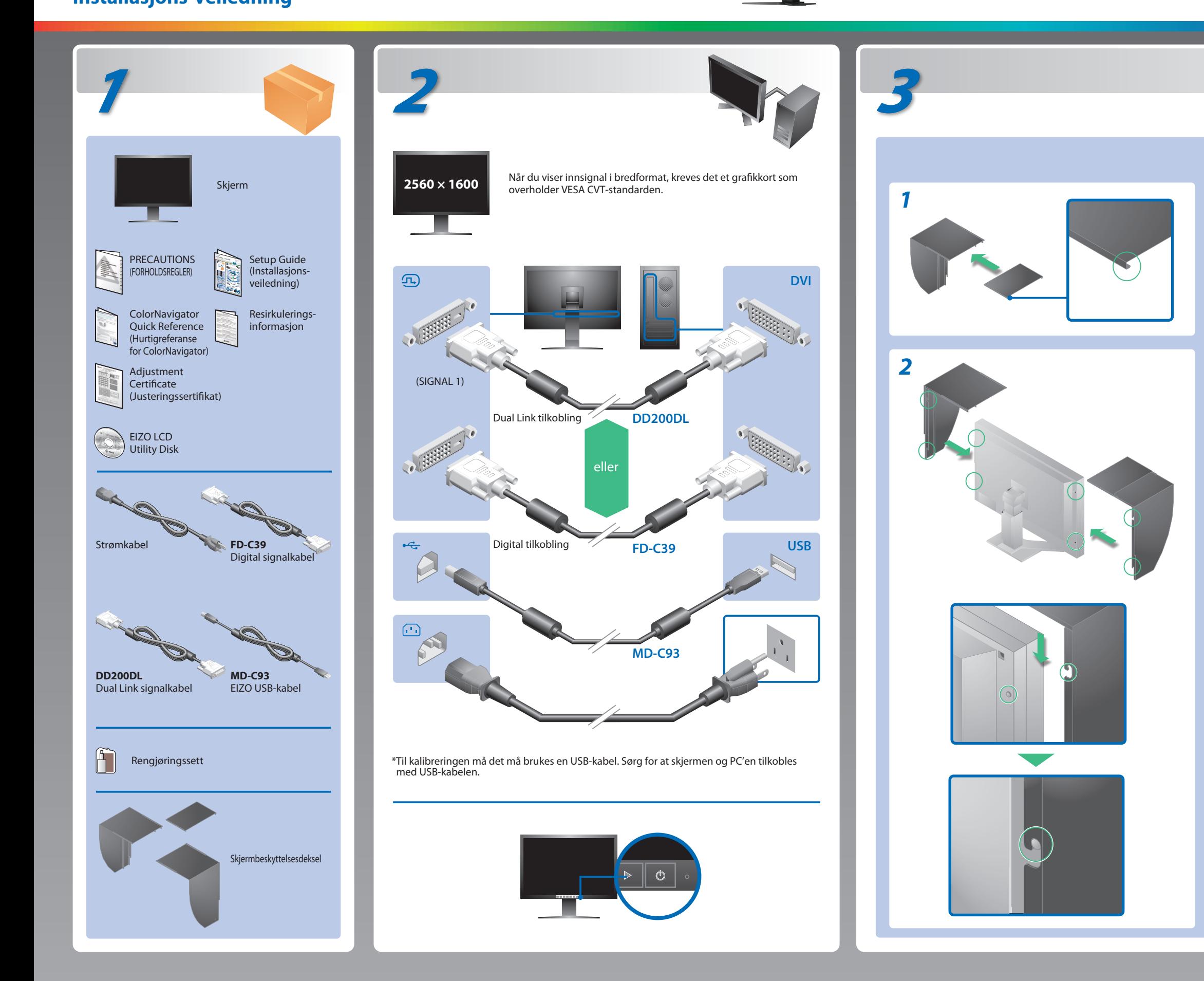

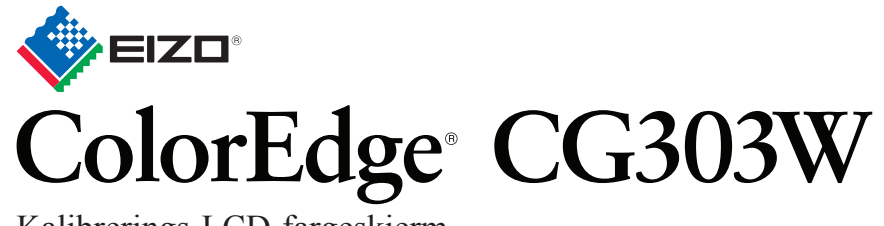

**Installasjons-veiledning** Kalibrerings-LCD-fargeskjerm

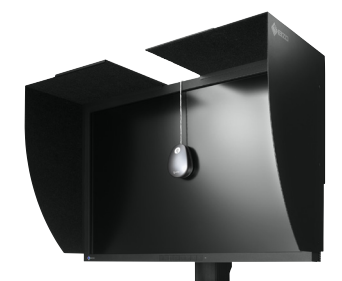

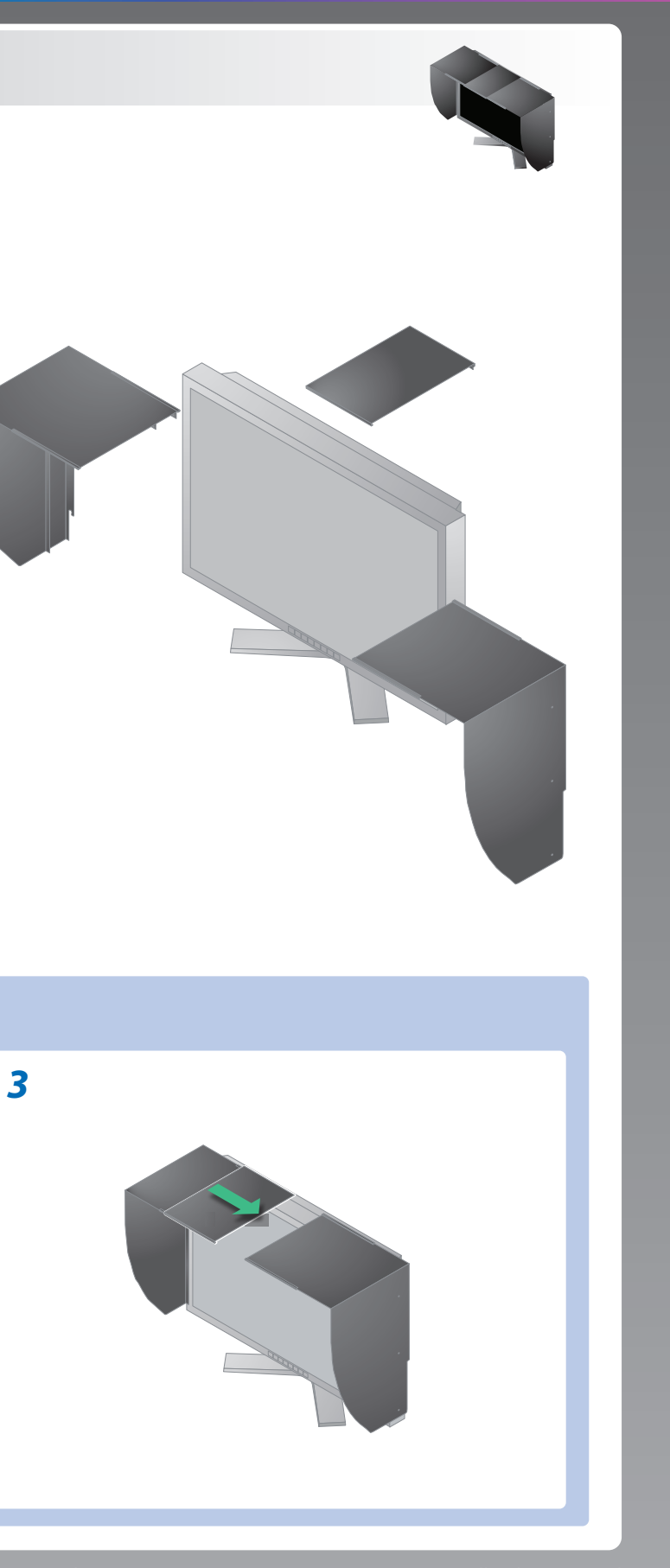

## **Viktig**

Les PRECAUTIONS (FORHOLDSREGLER), denne Installasjonsveiledningen og Brukerhåndboken som er lagret på CD-ROM-en nøye for å bli kjent med sikker og effektiv bruk av skjermen.Ta vare på denne veiledningen for fremtidig referanse.

## **Problemer Mulig årsak og løsning**

- Sjekk om strømkabelen er riktig tilkoblet. Hvis problemet fortsetter, slår du av skjermen og slår den deretter på igjen etter noen minutter.
- Slå på hovedstrømbryteren.
- Trykk på  $\boxed{\circlearrowright}$ .
- Still inn hver justerbar verdi for [Brightness (Lysstyrke)], [Gain (Forsterkning)] til et høyere nivå.
- Bytt innsignal med  $\sqrt{\frac{m_{\text{max}}}{m_{\text{max}}}}$ .
- Bruk musen eller tastaturet.
- Kontroller om PC-en er slått på.
- Meldingen til venstre kan vises fordi noen PC-er ikke sender ut signalet like at de er slått på.
- Kontroller om PC-en er slått på.
- Kontroller om signalkabelen er ordentlig tilkoblet.
- Bytt innsignal med  $\frac{m}{122}$ .
- Sjekk om signalinnstillingen for PCen stemmer overens med oppløsningen og innstillingene for vertikal frekvens for skjermen.
- Start PCen på nytt.
- Velg en passende visningsmodus ved hjelp av skjermkortets hjelpeprogram. Du finner mer informasjon i veiledningen for grafikkortet.

Betjeningsinstruksene er å finne i "Hurtigreferanse"-manualen og i Brukerveiledningen for ColorNavigator (lagret på CD-ROM-en)

## **Ikke noe bilde**

Hvis det ikke vises noe bilde på skjermen selv etter at følgende tiltak er utført, må du kontakte leverandøren.

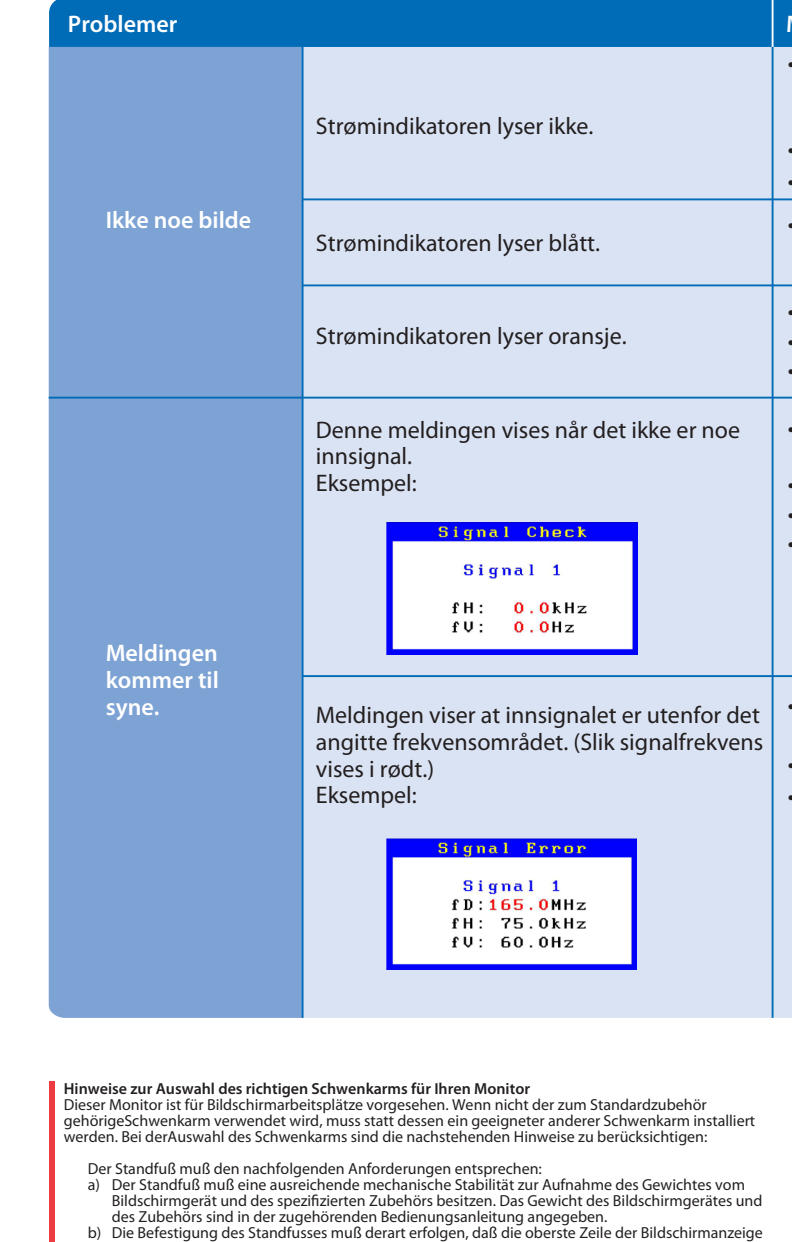

- 
- 
- 
- 
- c micht höher als die Augenhöhe eines Benutzers in sitzender Position ist.<br>
c) Im Fall eines stehenden Benutzers muß die Befestigung des Bildschirmgerätes derart erfolgen,<br>
daß die Höhe der Bildschirmmitte über dem Boden
- 
- 
- 

fD: Pikselklokke (vises bare ved digitalt innsignal)

fH : Horisontal frekvens

fV : Vertikal frekvens

**Hinweis zur Ergonomie :**<br>Dieser Monitor erfüllt die Anforderungen an die Ergonomie nach EK1-ITB2000 mit dem Videosignal,<br>2560 × 1600 Digital Eingang und mindestens 60,0 Hz Bildwiederholfrequenz, non interlaced.<br>Weiterhin

"Maschinenlärminformations-Verordnung 3. GPSGV:<br>Der höchste Schalldruckpegel beträgt 70 dB(A) oder weniger gemäss EN ISO 7779"

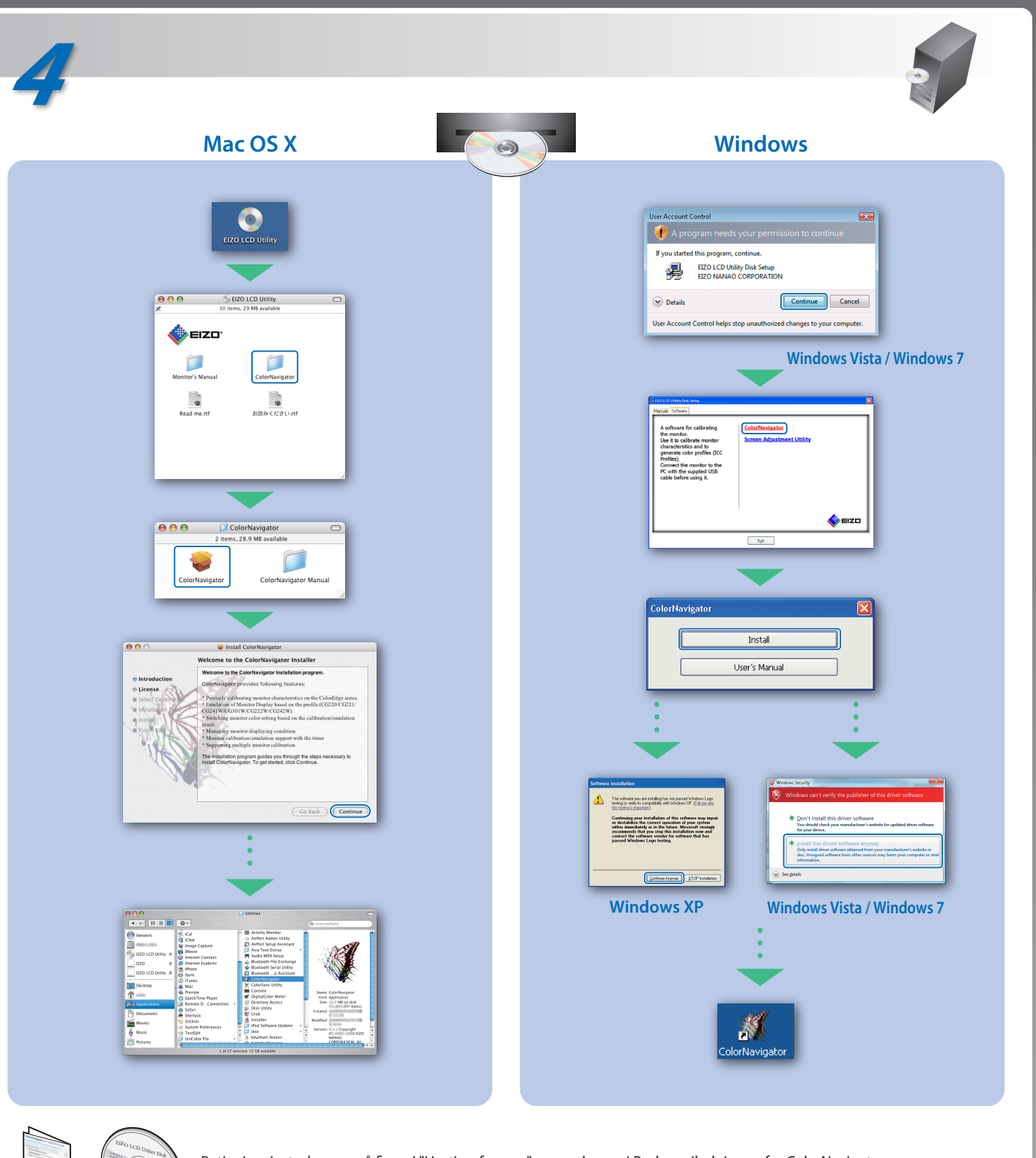